## ИЛЛЮСТРИРОВАНИЕ КНИГИ

#### практико-ориентированные уроки по книжной графике

### 1 этап

- Знакомство со структурой книги
- Знакомство в буквицей: виды, способы украшения
- Знакомство с видами иллюстраций

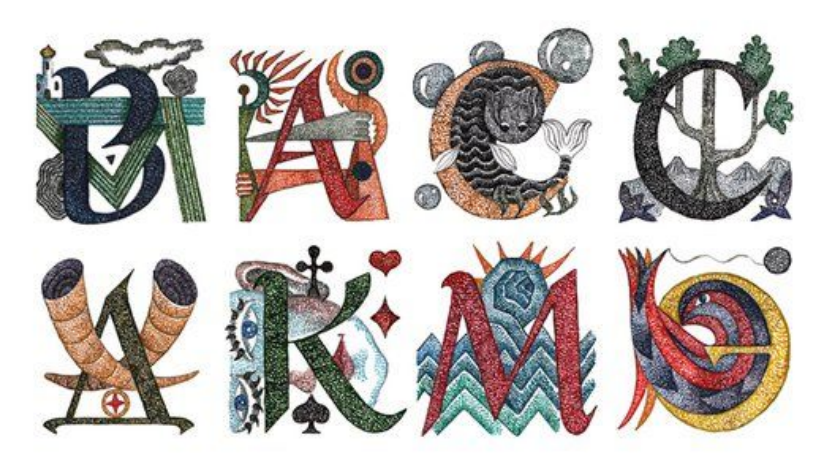

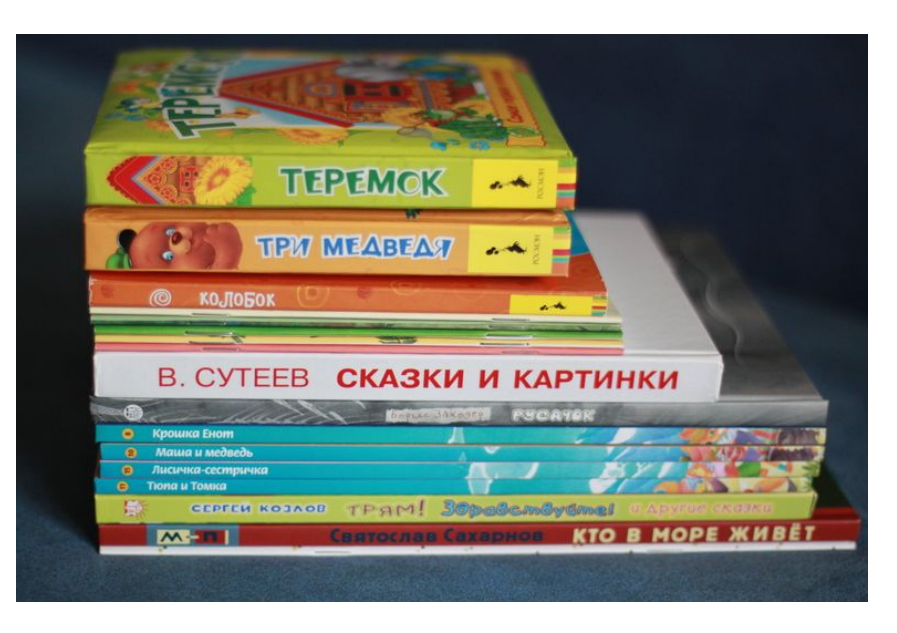

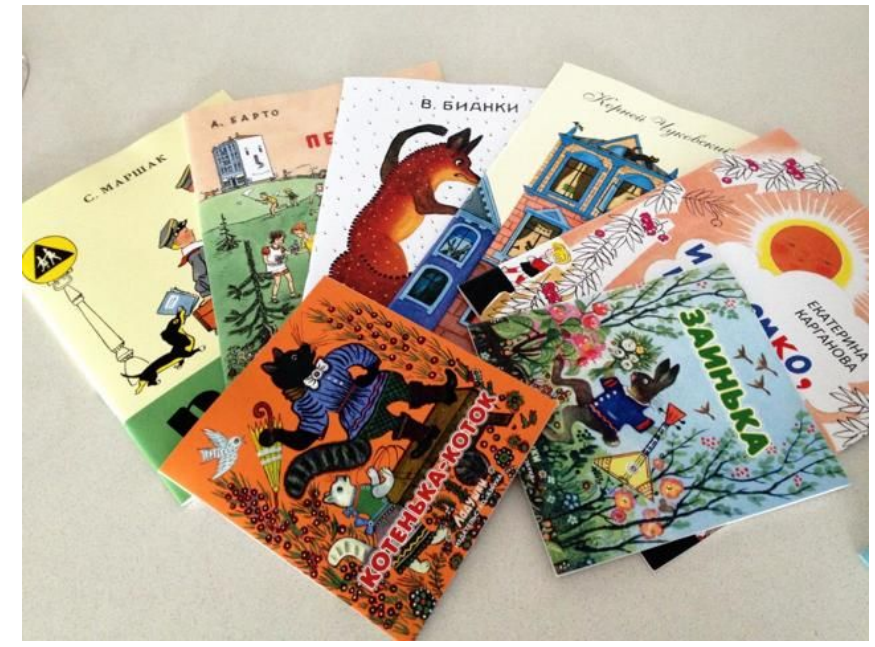

# 2 этап – создание обложки

#### книги

- Выбор книги для иллюстрирования
- Выполнение тоновых эскизов обложки:

 - выбор шрифта и расположения названия (название – главное в обложке)

 - оформление листа вокруг названия

- Оформление обложки в материале (графика, смешанная техника)

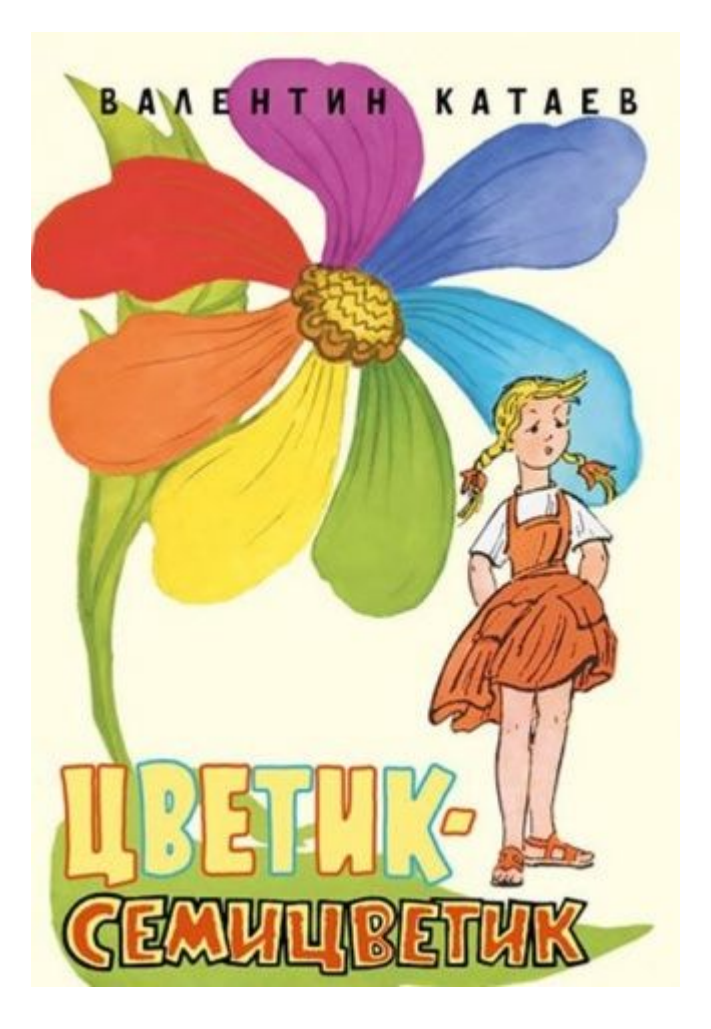

#### 3 этап – создание полосной иллюстрации

Полосная иллюстрация – сюжетная картинка, раскрывающая один из ключевых моментов повествования. Как правило, такая иллюстрация занимает обе страницы без текста.

- Выполнение тоновых эскизов – три работы А3.
- Выполнение наиболее удачного эскиза в материале (графика, смешанная техника)

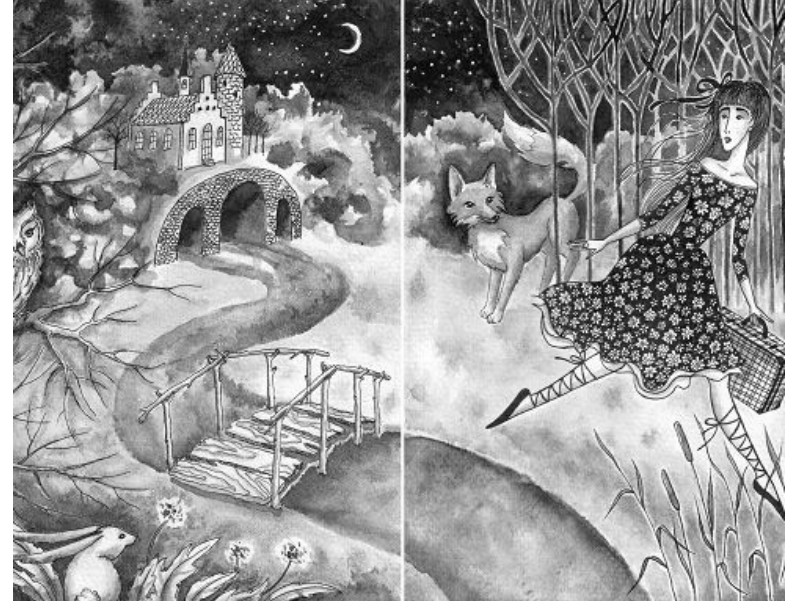

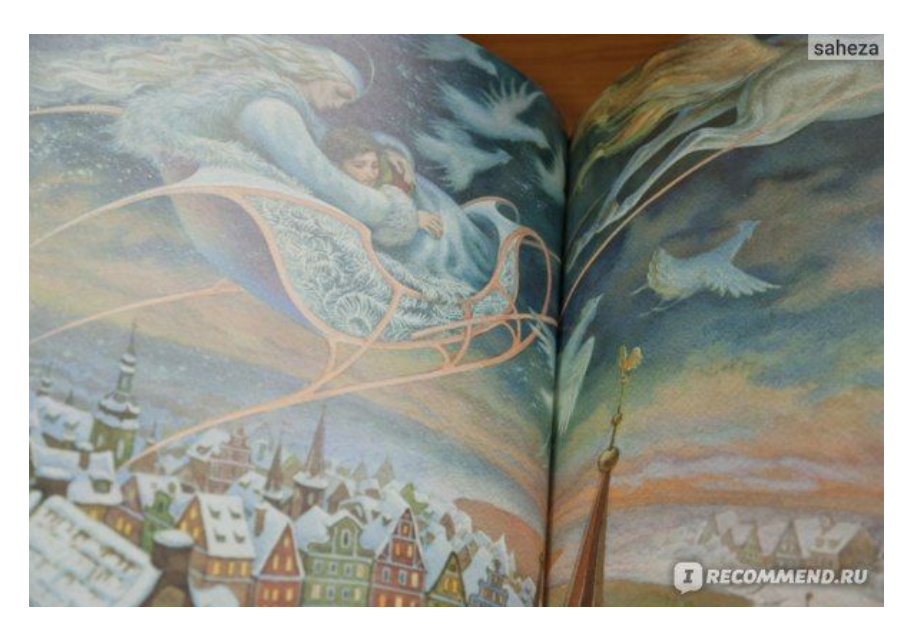

#### 4 этап – заставки, концовки, буквица

- Украшение книги:

 - мини-иллюстрации заставки, концовки (их месторасположение и принципы их оформления)

 - буквица – начальная буква текста - Выполнение эскизов заставок, концовок и буквиц (по три на листах А3)

- Оформление заставки и буквицы на листе с обложкой. Выбираем наиболее подходящие по стилистике к выполненным обложке и полосной иллюстрации.
- Под заставкой часть свободной страницы занимаем буквицей.
- Для концовки берём новый лист Аз и на правой стороне внизу страницы располагаем концовку.
- Выполняем в материале.

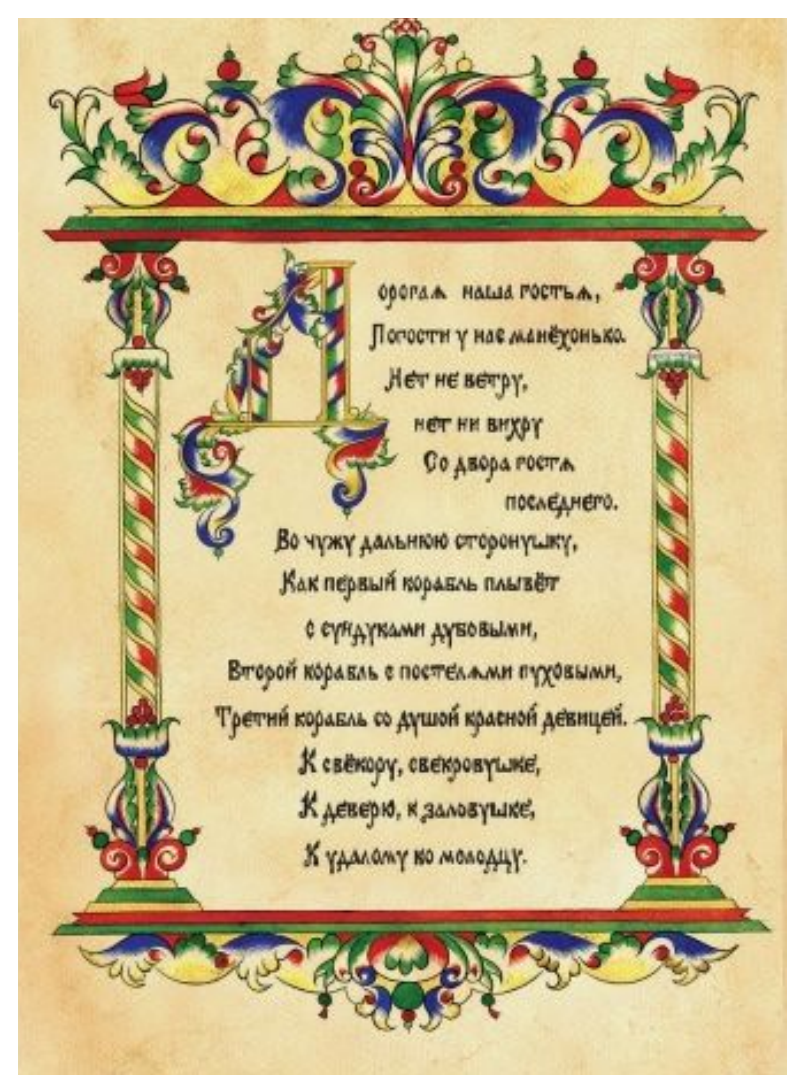

же и таки вернут потравной со тъ немлі XVII від участокъ Финскаго побережья, но и утвердиться въ Ливоніи и части Финдандія. Этоть результать стоиль русскому народу слишность больность количества жертвъ, но нись псумълой политиян Петра, затянувшей Съерную войну на много линингъ літь. Тікъ не меніе Россія вышла изъ борьбы не ослабленной и даже прообраза извастное положение въ Европа, хотя и не вошла въ семью европейскихъ народовъ; усиливъ, благодаря реформъ, свои натеріальные рессурсы, она не усвоила европейской цивилизаціи ни при Петръ, ни после него. Персидский походъ былъ первымъ приступомъ къ утвержденою каздичества России въ бассейнъ Канайскато моря, но результать его нациях эфенерамих.

B. Henness.

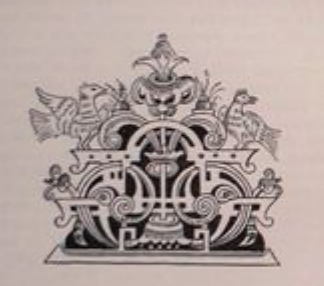

365

Проходят они нимо бука, где спряталась Железная баба. Сват приказал войску из пушек залить. И разнесли ени бук иместе с Железной бабой в пух и праз...

Подошла свадьба к бабиному дому, а царь странивает служанку: Use are summere?

**Thus Hesencerol** 

Доволен дарь, что палаты его пяти в семь раз храни его. собственных. Устронл он тут пир на весь мир, а когда гости разовьясь. Иван с мелодой женой остались на хозяйстве.<br>Живут они там и пинине, если не померли.

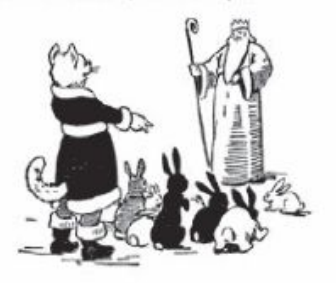

въ деталяхъ сравнение охотъ разсмотреннаго періода съ охотами предшествующихъ эпохъ: представленные, въ изобиліи, въ настоящемъ изследовании факты говорять сами за себя и - безъ комментаріевъ достаточно освещають постепенное развитие парскихъ охотъ при Михаиль Осодоровичь и Алексье Михаиловичь. Во всякомъ случав новой Россіи, въ отношении организаціи царскихъ охотъ, досталось не дурное наследство. Какъ воспользовалась она имъ, что новаго внесла она въ эту область, подъ сильнымъ напоромъ европейскихъ вліяній, это мы увидимъ въ следующемъ выпуске нашего изследованія.

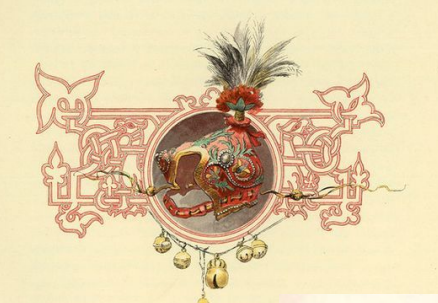

брался до Багдада. Родные с радостью встретили его и устроили праздник по случаю его возвращения. Они думали, что Синдбад погиб, и не надеялись больше его увидеть. Синдбад продал свои алмазы и опять стал торговать, как прежде.

Так окончилось второе путешествие Синдбада-Морехода.

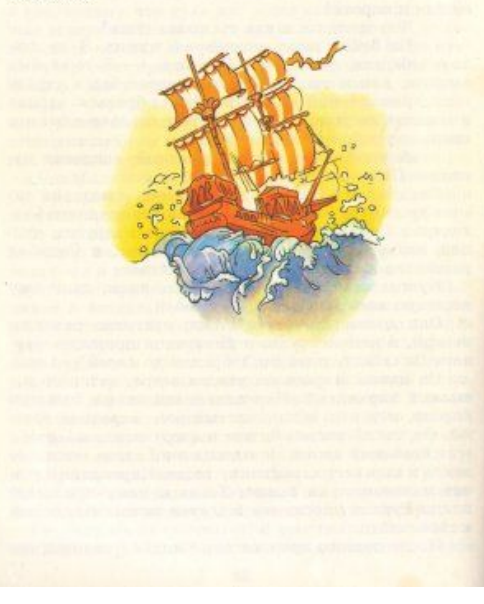

## 5 этап – фризовая иллюстрация

Фризовая композиция располагается на двух страницах, но занимает пространство сверху или снизу листа, на котором в последствии будет текст.

- Выполнение тоновых эскизов два листа А3
- Выполнение в материале на отдельном листа А3 (графика, смешанная техника)

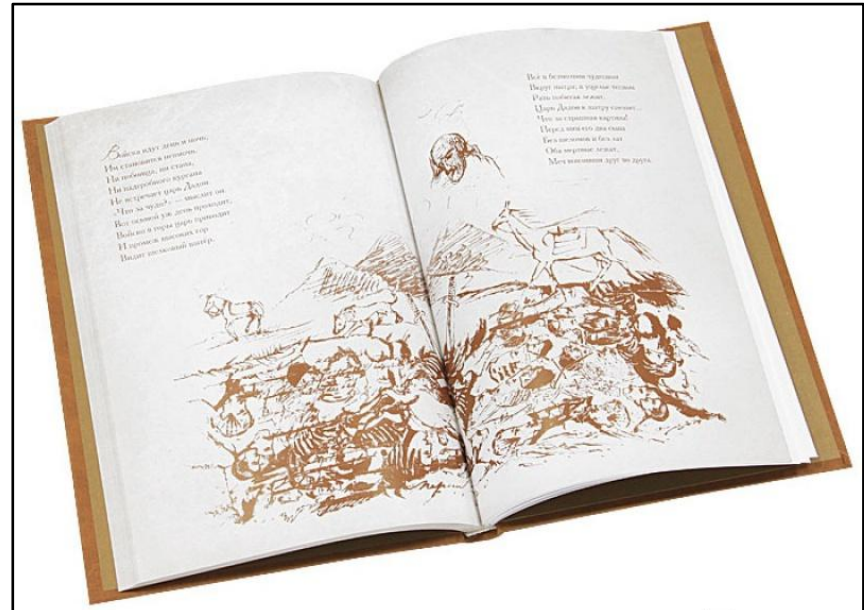

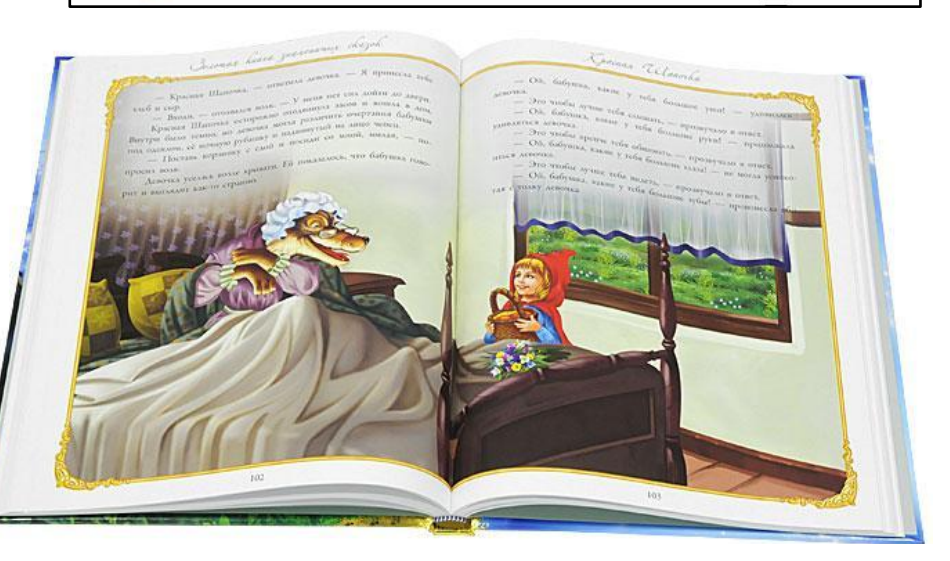

#### 5 этап – врезная иллюстрация

Врезная иллюстрация располагается в любой части листа не зависимо от текста. Используется как дополнение или для разбавления страницы о сплошным заполнением страницы текстом.

- Выполнение тоновых разработок врезных иллюстраций, три разработки на листе А3.
- Выполнение врезных иллюстраций в материале. Выбираем одну и размещаем на левой стороне листа с концовкой.

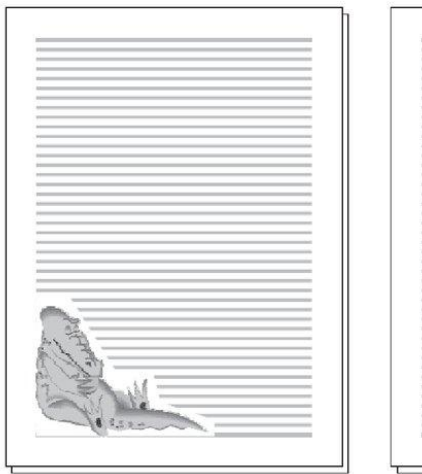

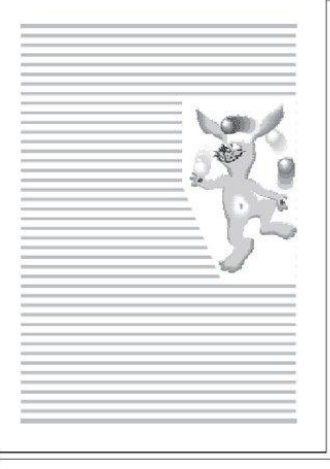

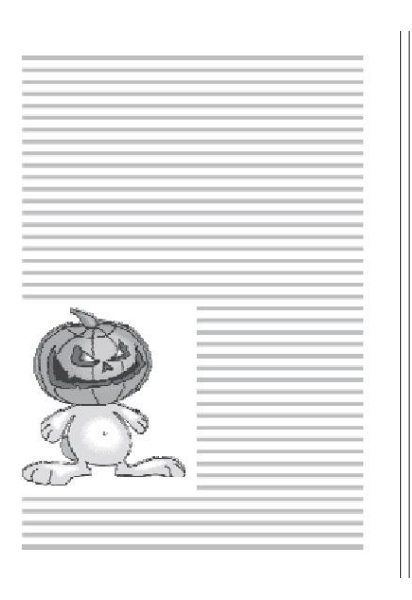

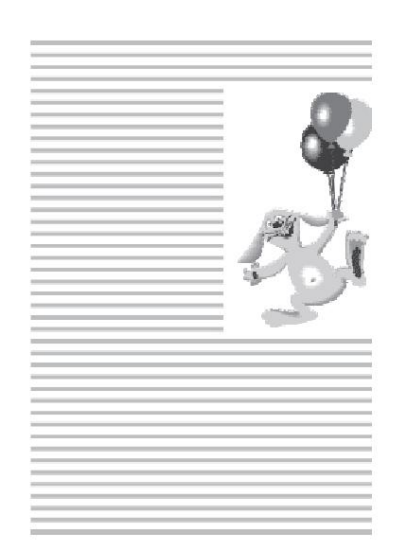

#### 6 этап - завершающий

По окончании работы с иллюстрациями **ВОЗМОЖНО ОТ РУКИ** написать текст на свободных от иллюстраций полях. Можно распечатать на принтере и аккуратно приклеить.

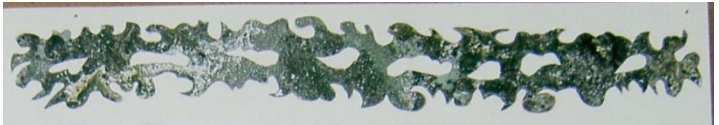

ку, что она вся затрещала, а находившеся на палубъ чуть было не очутились въ водъ. Китайца Чи-ка-чи уда- ство малютокъ подъ эту качку засну лось спасти только темъ, что Ведунъ схватилъ его за косу, иначе онъ бы утонулъ.

Кто больше всего былъ опечаленъ этимъ происше- обязанности матросовъ и усердно рай ствіемъ, - такъ это Рикки: въ то время какъ наша джонка веслами. Не спалъ, кромъ того, Въл медленно двигалась впередъ, онъ успелъ наловить нъ- былъ избранъ караульщикомъ и обязан сколько редкихъ морскихъ рыбъ, но вследствие удара моржа и впередъ по палубе и сторожить г ему пришлось сделать отчаянный прыжокъ, при чемъ Я. Мурзилка, тоже не спалъ, ис все пойманныя имъ рыбы опять очутились на свободе. высокой шляпе, со стеклышкомъ в

и мы, успокоившись после пережитой тревоги, опять того, я боялся смять во сне мой пустились въ путь

Спокойно двигалась наша джонка впередъ, все больше ного, который могъ бы мне его и больше приближаясь къ отдаленному берегу.

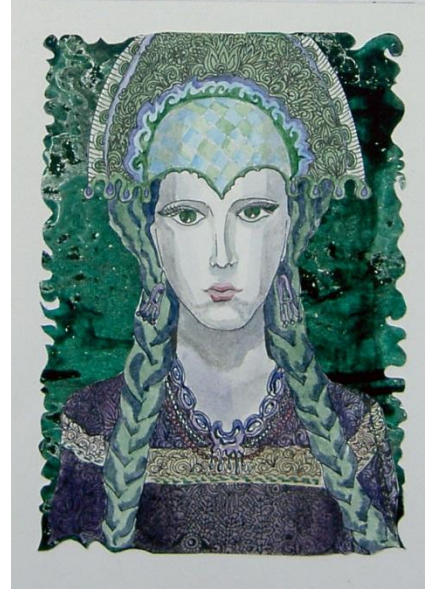

Такъ какъ джонку порядочно ка Не спаль только нашь капитанъ лесныхъ человечковъ, которые исп

Наша джонка блестяще выдержала нападение моржей, сапожкахъ и модномъ костюмъ-оче такъ-то легко найти на необитаем HOBHTL.

> ку, что она вся затрещала, а наход чуть было не очутились въ водъ. Кит лось спасти только темь, что Велун косу, иначе онъ бы утонулъ.

> Кто больше всего быль опечален ствіемъ, - такъ это Рикки: въ то время медленно двигалась впередъ, онъ ус сколько редкихъ морскихъ рыбъ, но всл ему пришлось сделать отчаянный г все пойманныя имъ рыбы опять очу Наша джонка блестяще выдержала и мы, успокоившись после пережит

> пустились въ путь. Спокойно двигалась наша джонка в

> и больше приближаясь къ отдаленном Такъ какъ джонку порядочно кач ство малютокъ подъ эту качку заснул

> Не спаль только нашь капитанъ лесныхъ человечковъ, которые испо обязанности матросовъ и усердно рабо веслами. Не спаль, кроме того, Веду былъ избранъ караульщикомъ и обязан и впередъ по палубъ и сторожить на

> Я, Мурзилка, тоже не спаль, пот высокой шляпъ, со стеклышкомъ въ сапожкахъ и модномъ костюмъ-очен того, я боялся смять во снь мой такъ-то легко найти на необитаемо ного, который могъ бы мнѣ его HOBHTL.

Среди полнаго спокойствія на на дался громкій голось Ведуна: